## **TI-84 Plus OS update v. 2.53MP New Feature Highlights – MathPrintTM and More! Available on February 15, 2010**

http://education.ti.com/educationportal/downloadcenter/SoftwareDetail.do?website=US&tabId=1&appId=6 014

*Note: Please also update to Catalog Help v1.1 if you update to 2.53MP. There is no functionality update to Catalog Help but version 1.1 is needed to run on 2.53MP.* 

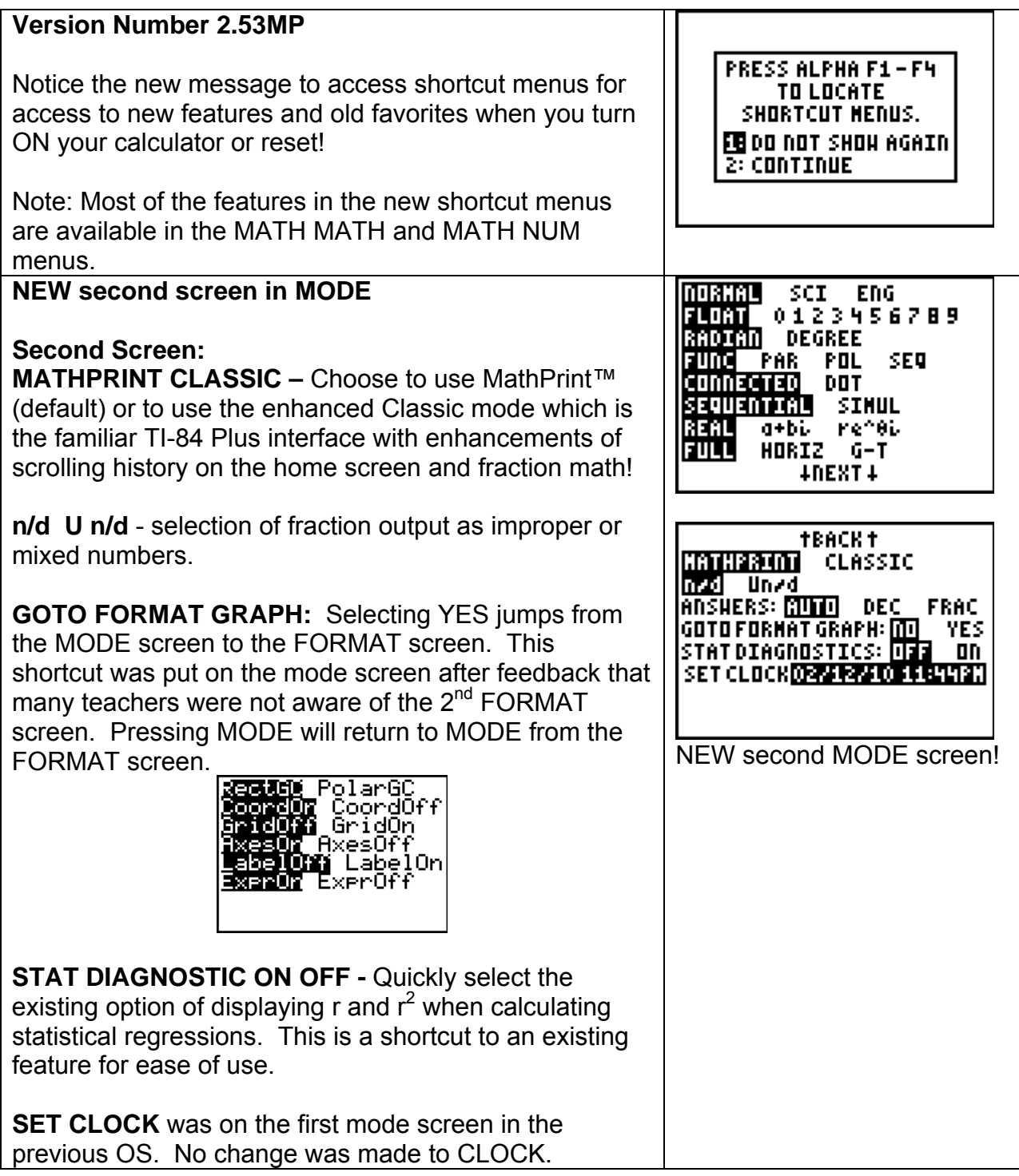

## **MathPrint**™ **and Classic MODES**

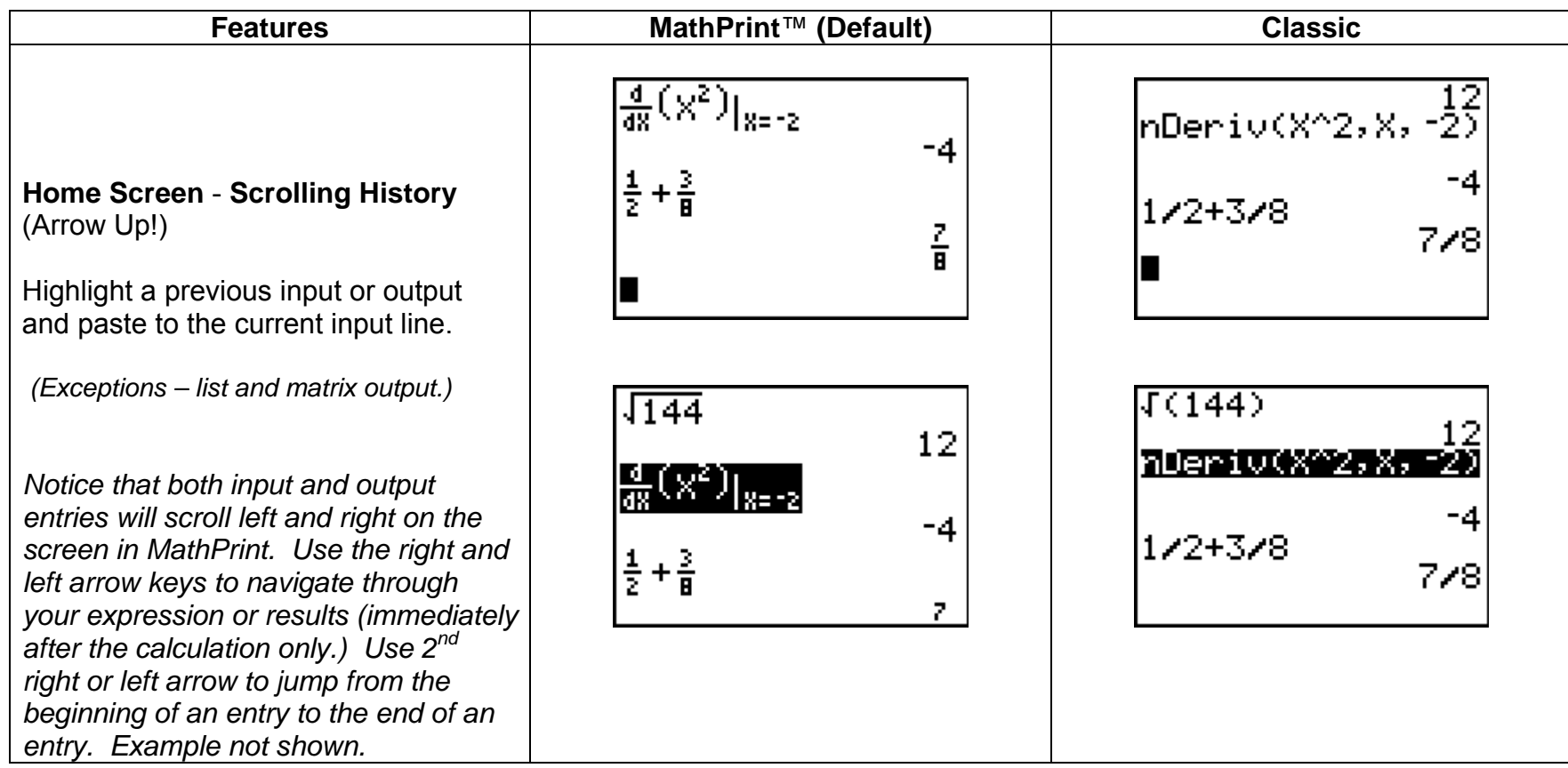

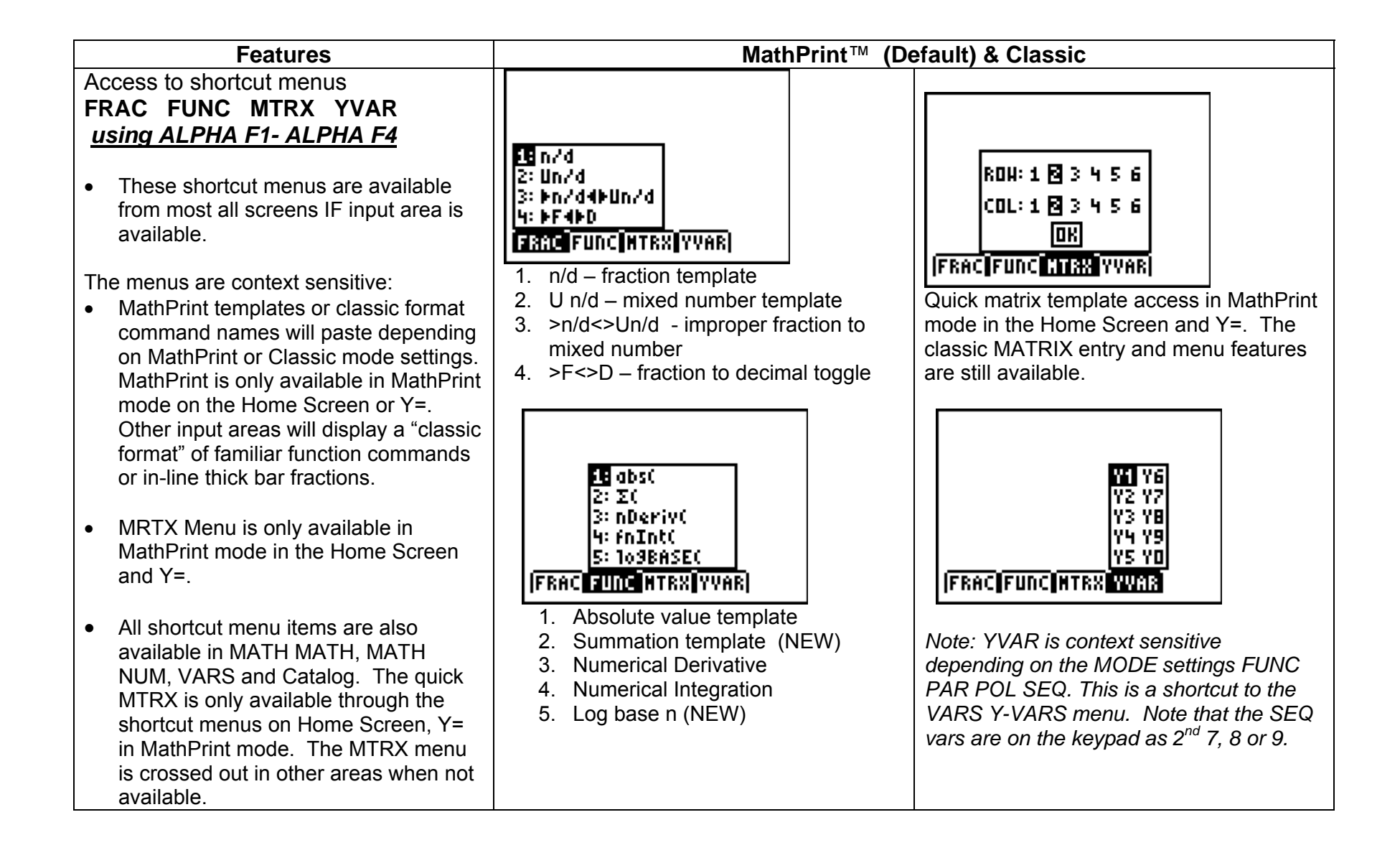

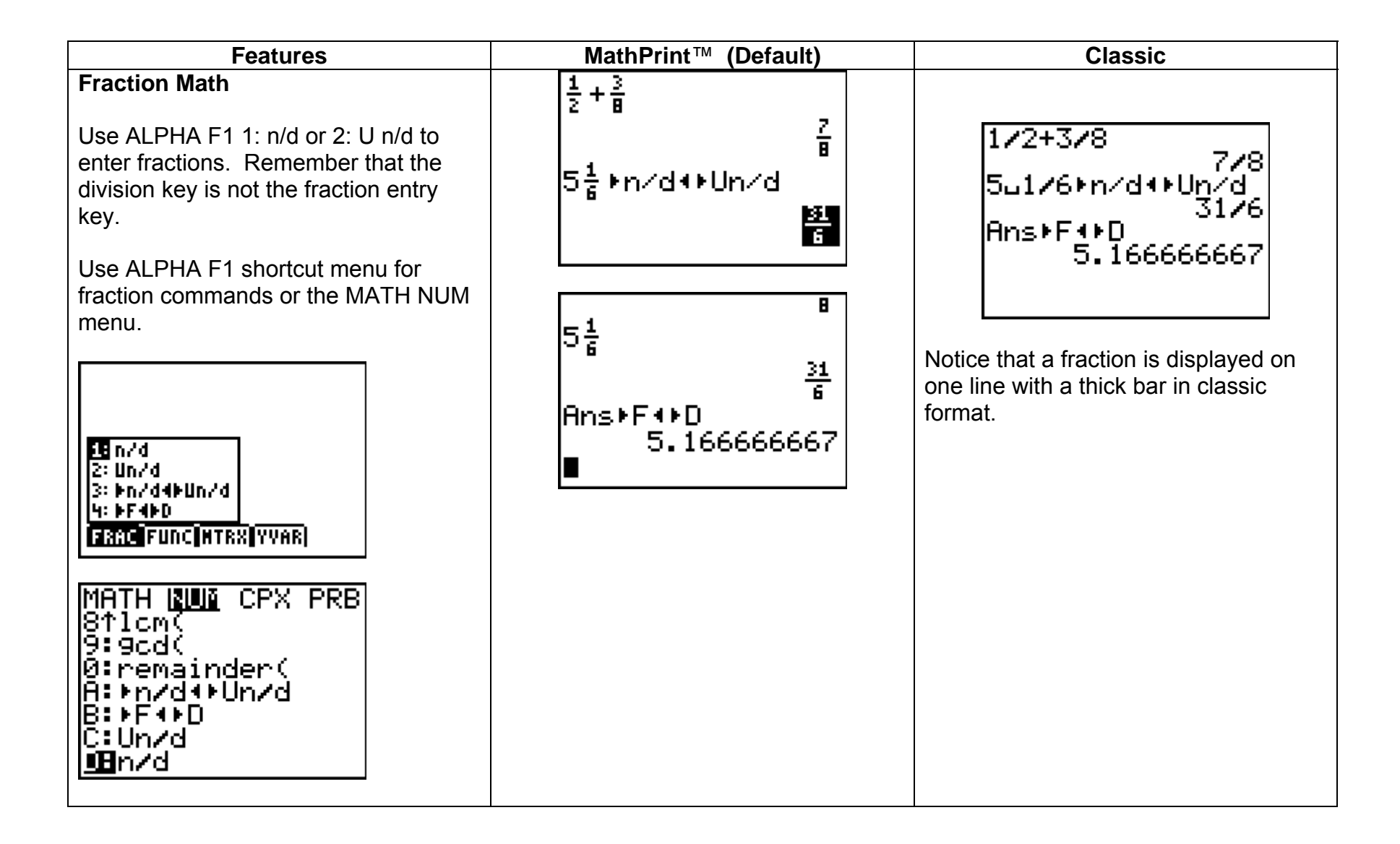

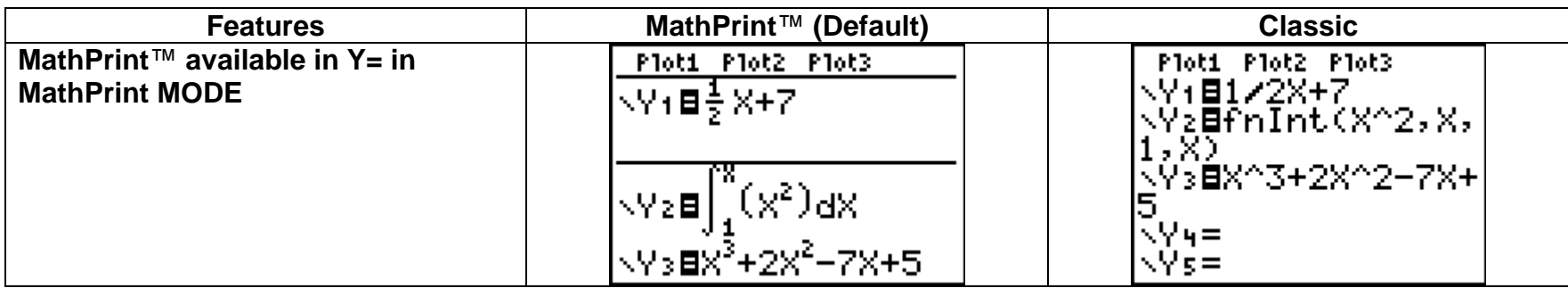

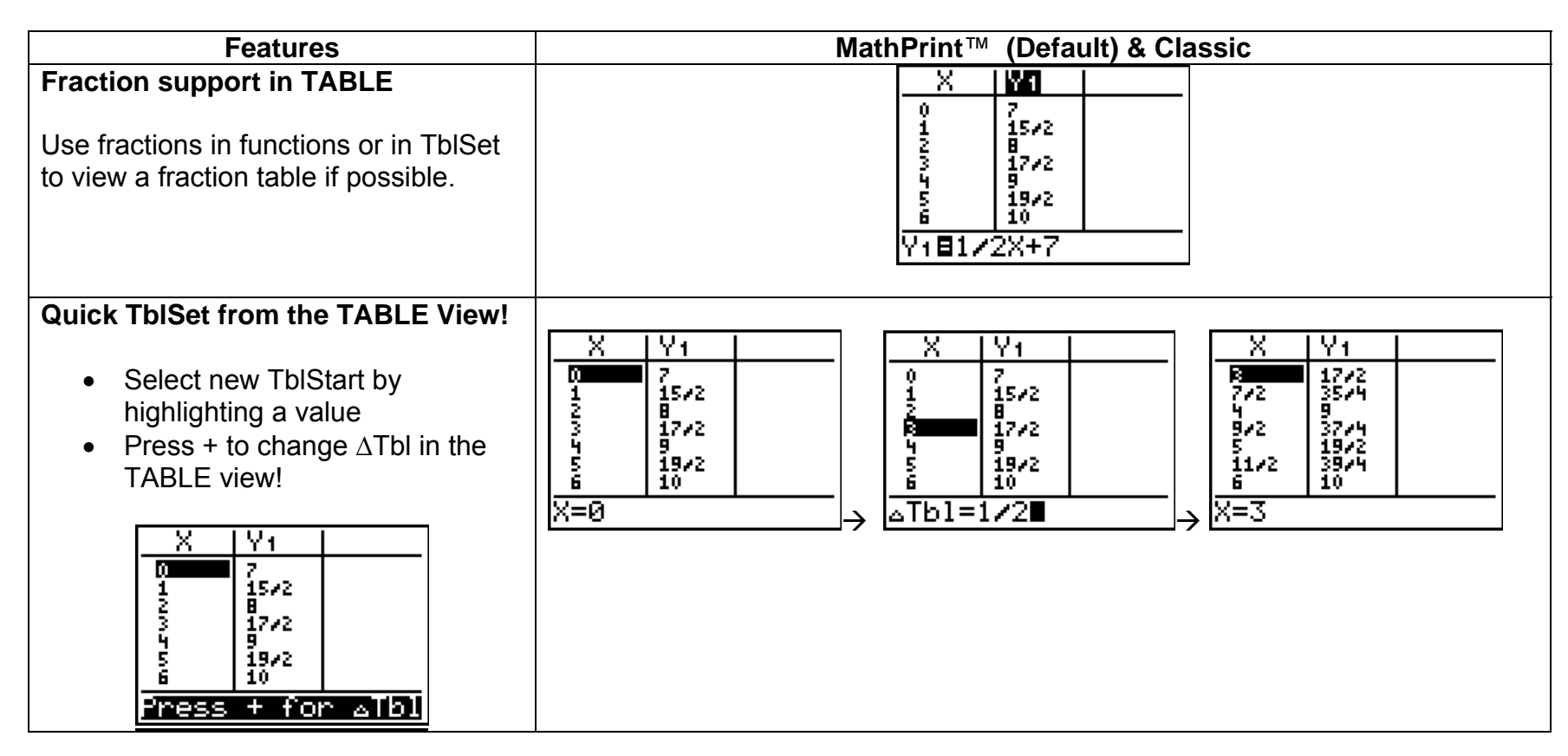

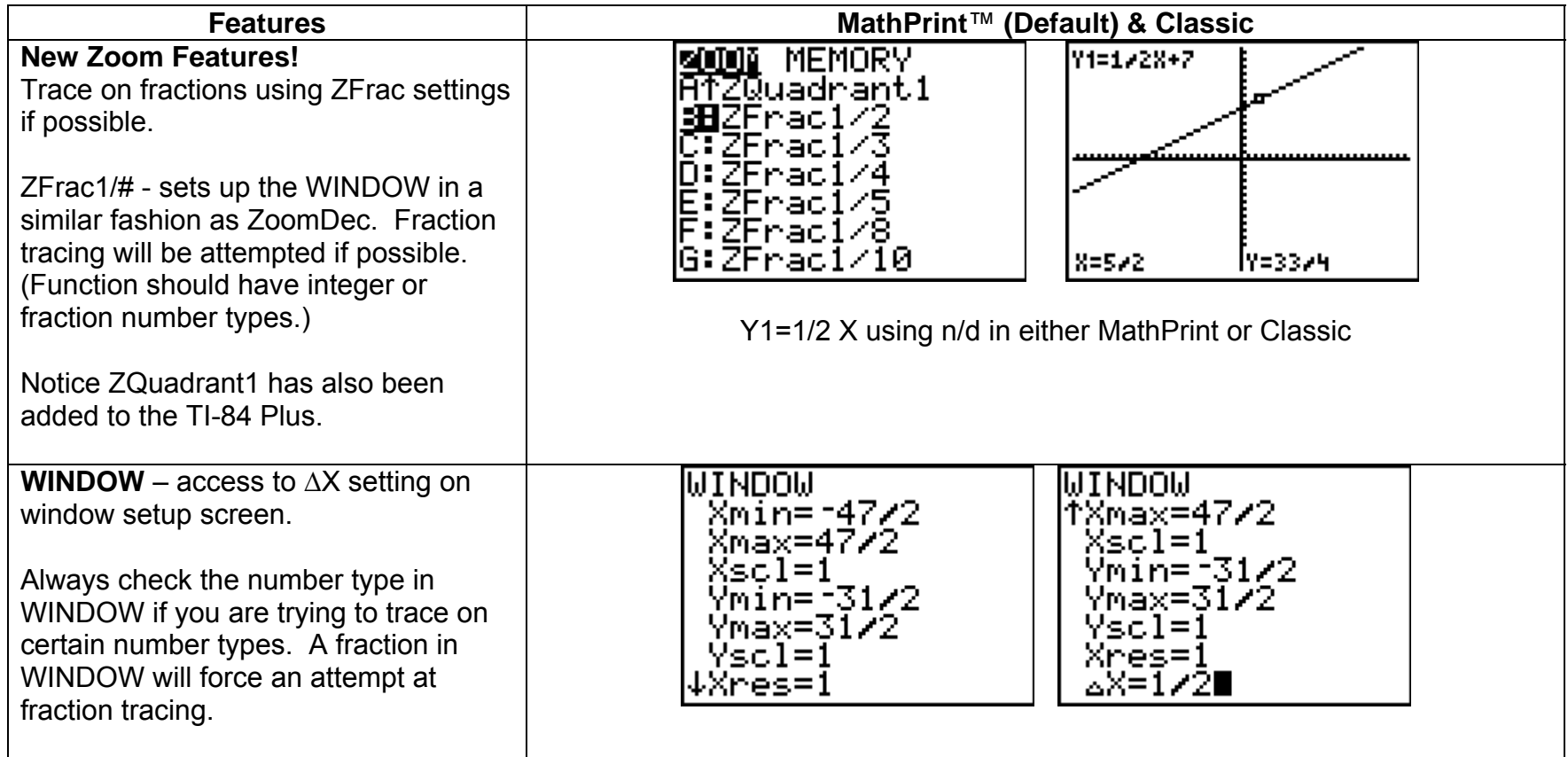

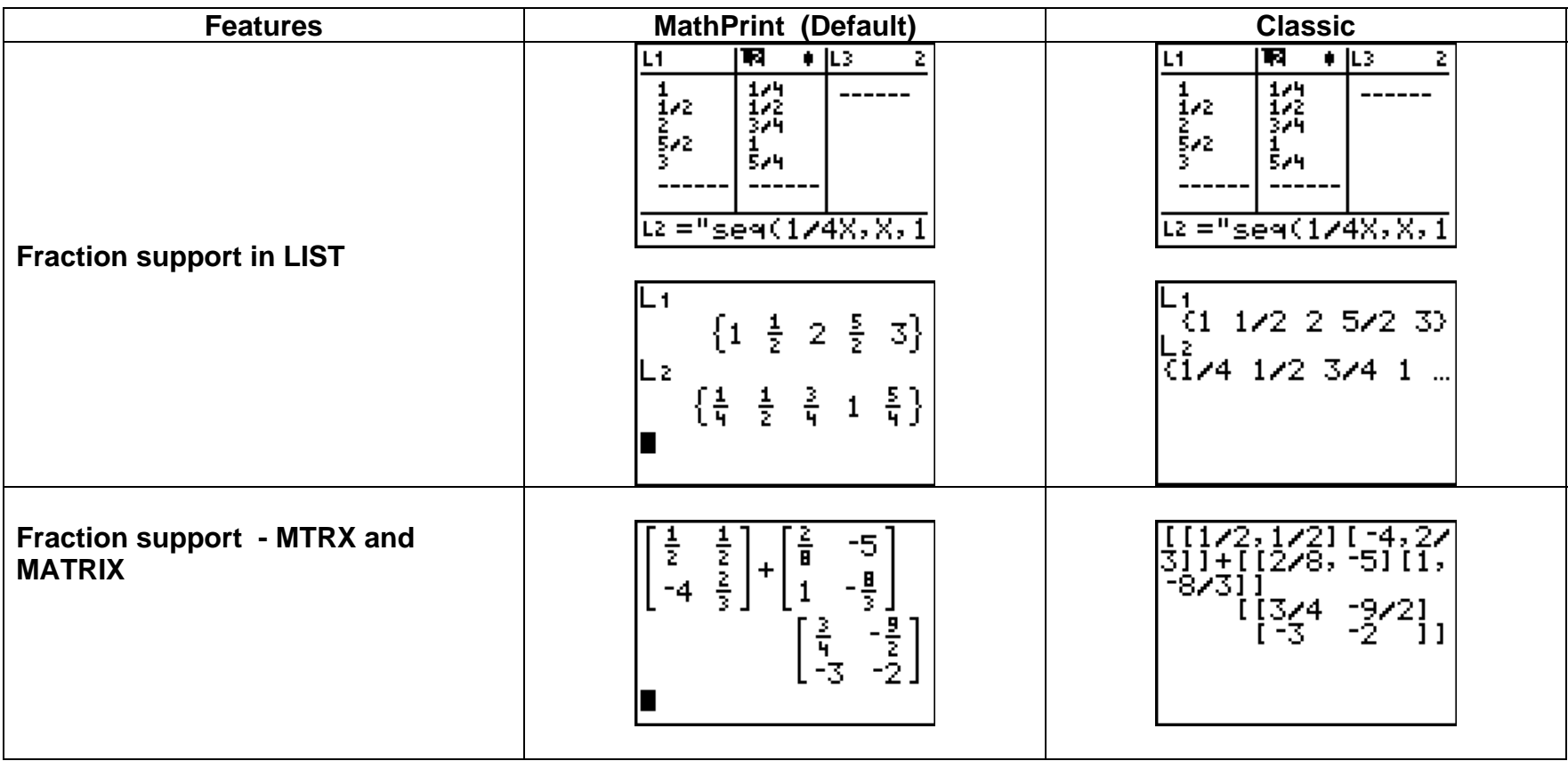

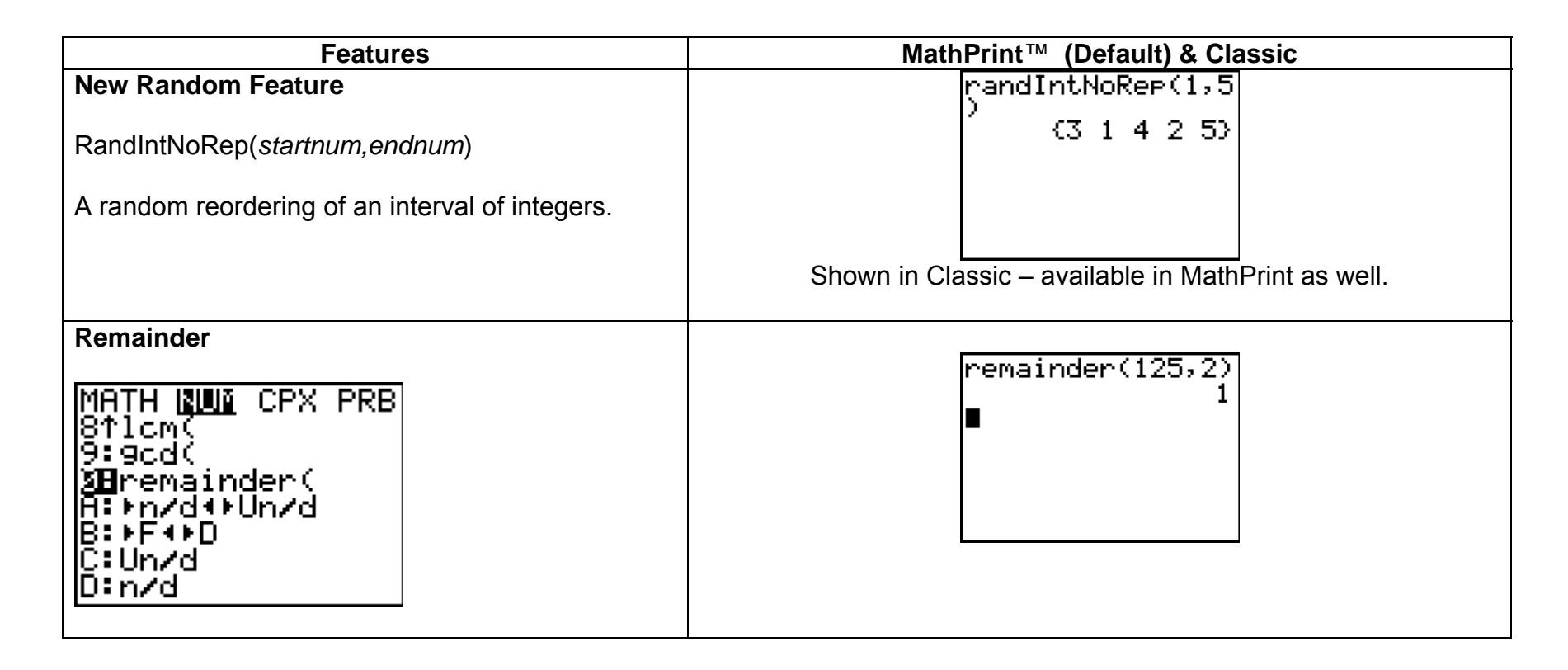

## **What happens to our favorite APPs?**

APPs developed prior to OS V 2.53MP will still run on the TI-84 Plus family in a classic format entry. For example, Transformation Graphing and Inequality Graphing Y= will be in classic format. The new features of MathPrint (templates and fraction math) will not be enabled since the APPs were developed for previous OS versions. TI-Navigator will not accept the new MathPrint or fraction entry features as was true for new features that appeared in the 2.43 OS.